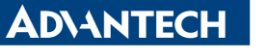

**Enabling an Intelligent Planet** 

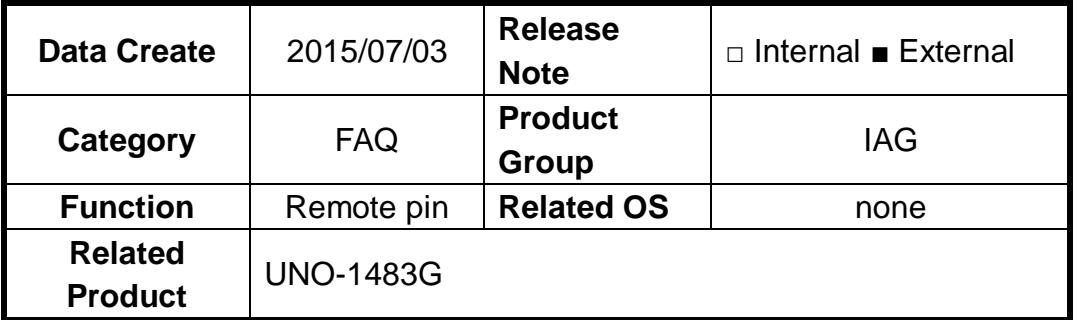

## **[Abstract]**

How to Use Remote Pin of UNO-1483G.

## **[Solution]**

1. There are three remote pin on UNO-1483G.

## **A.5 Power Connector (PWR)**

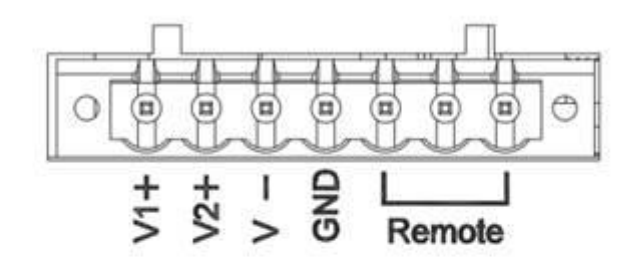

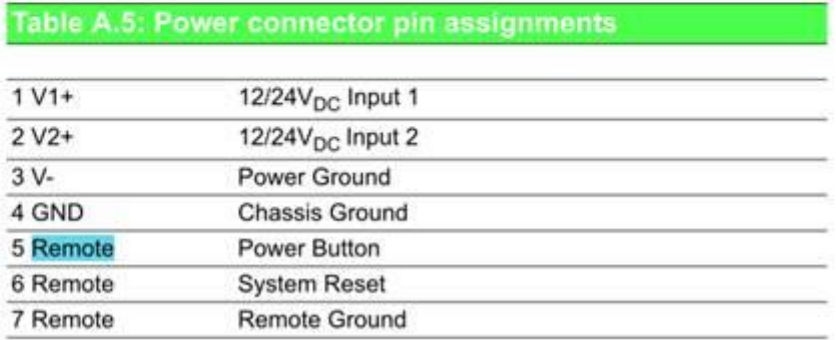

2. The #1~#4 on User Manual can be represented as the following red mark on SW3.

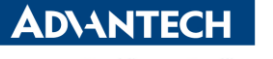

**Enabling an Intelligent Planet** 

## **Remote Power Button**

- $\blacksquare$ Wet contact, configure SW3(on upper board) to 1,3
	- Logic level 1: 10~30V  $\overline{\phantom{a}}$
	- Logic level 0: 3Vmax
- Dry contact, configure SW3(on upper board) to 3,4  $\overline{\phantom{a}}$ 
	- Logic level 1
	- Logic level 0

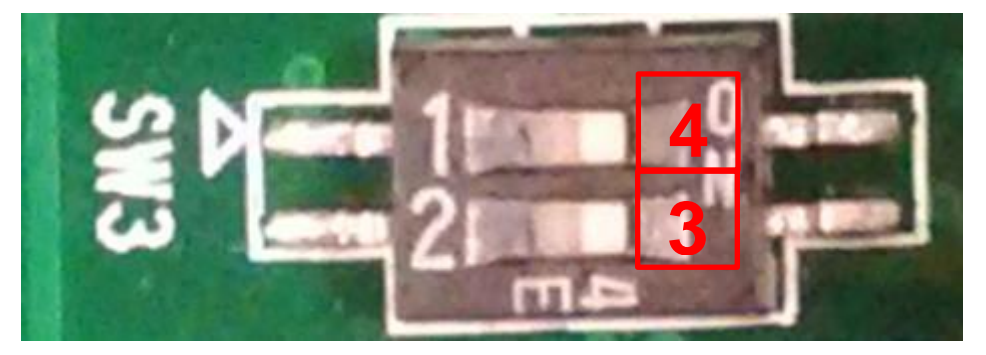

- 3. While SW3 is set to #1 and #3. Input 10-30Voltage to power button (pin5) and 0Voltage to Remote GND(pin7) will cause UNO-1483G power on.
- 4. While SW3 is set to #4 and #3. Short power button (pin5) and Remote GND(pin7) will cause UNO-1483G power on.